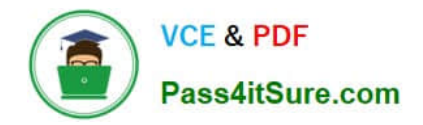

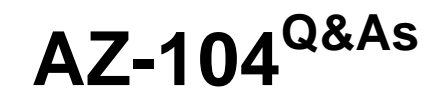

## Microsoft Azure Administrator

# **Pass Microsoft AZ-104 Exam with 100% Guarantee**

Free Download Real Questions & Answers **PDF** and **VCE** file from:

**https://www.pass4itsure.com/az-104.html**

100% Passing Guarantee 100% Money Back Assurance

Following Questions and Answers are all new published by Microsoft Official Exam Center

**C** Instant Download After Purchase

**83 100% Money Back Guarantee** 

365 Days Free Update

800,000+ Satisfied Customers

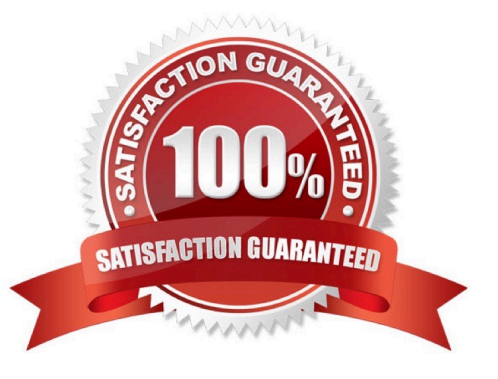

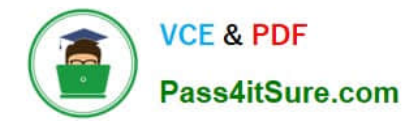

### **QUESTION 1**

#### HOTSPOT

You have an Azure App Service web app named app1.

You configure autoscaling as shown in following exhibit.

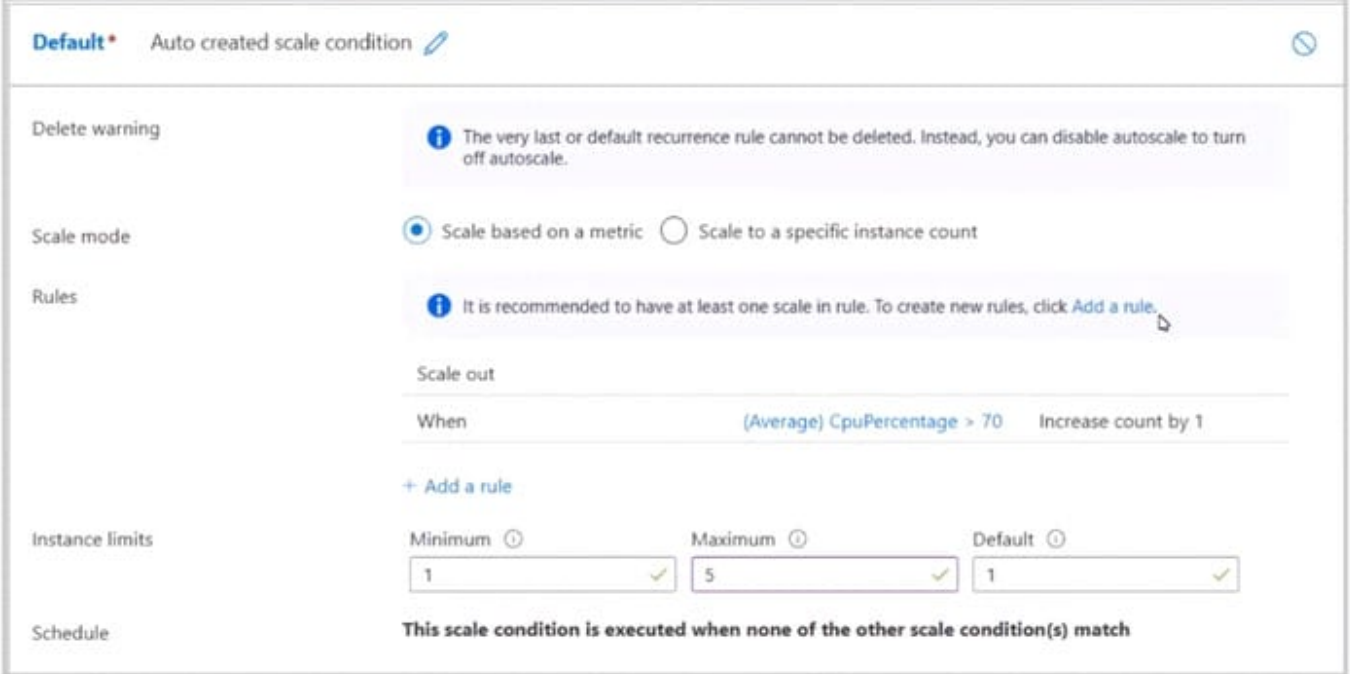

You configure the autoscale rule criteria as shown in the following exhibit.

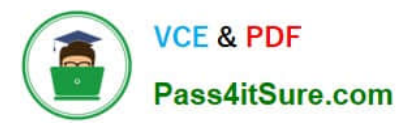

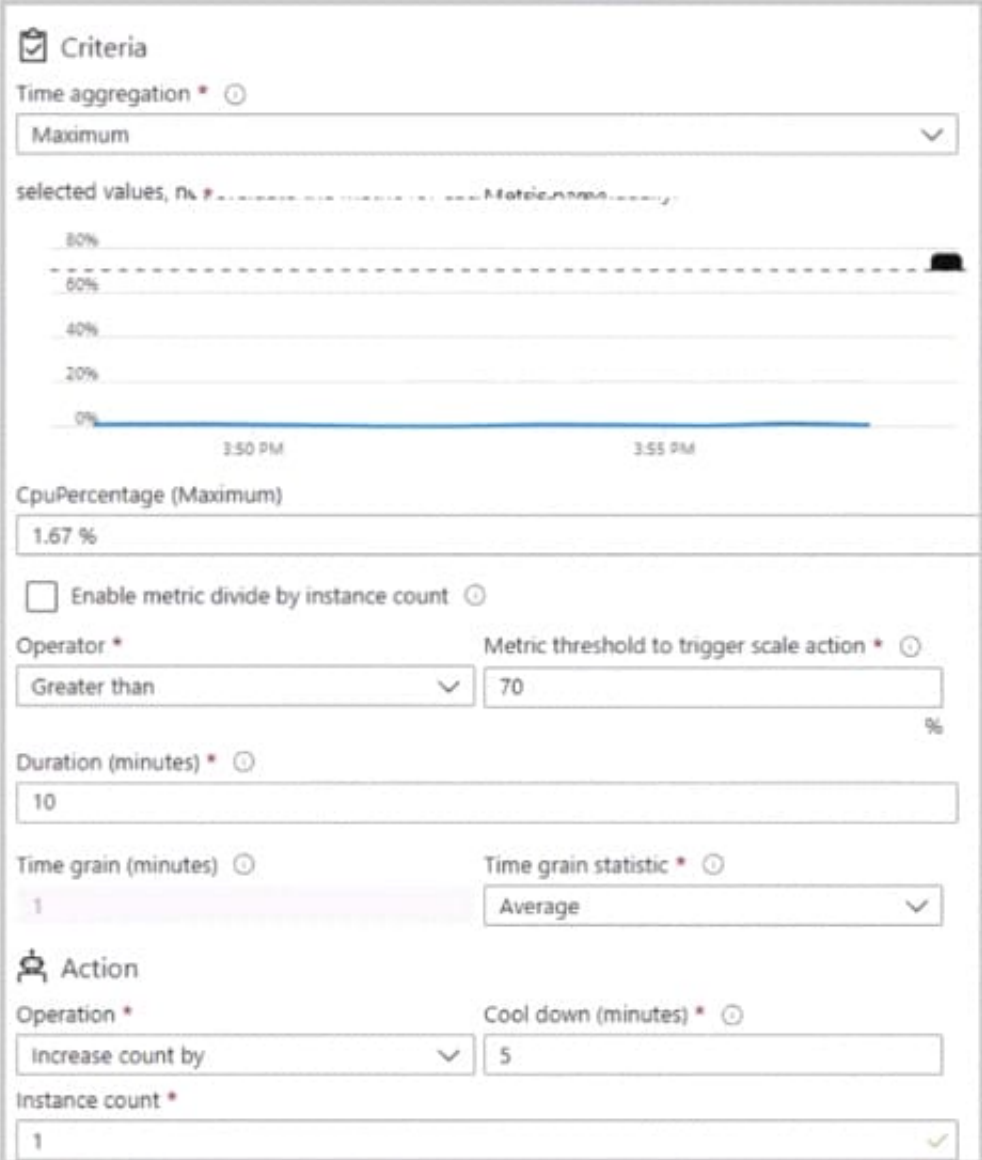

Use the drop-down menus to select the answer choice that answers each question based on the information presented in the graphic. NOTE Each correct selection is worth one point.

Hot Area:

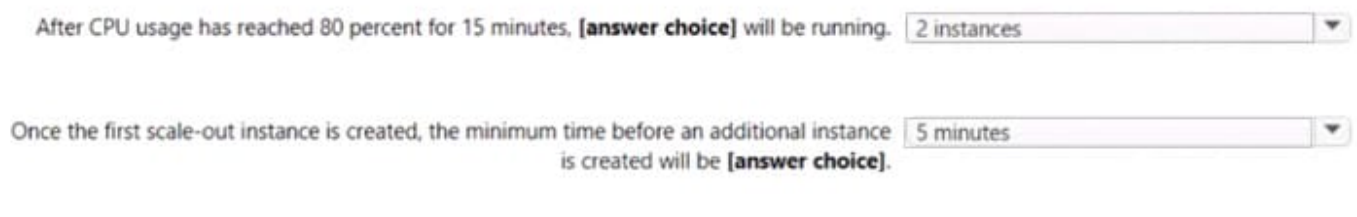

Correct Answer:

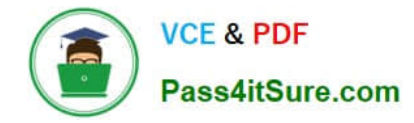

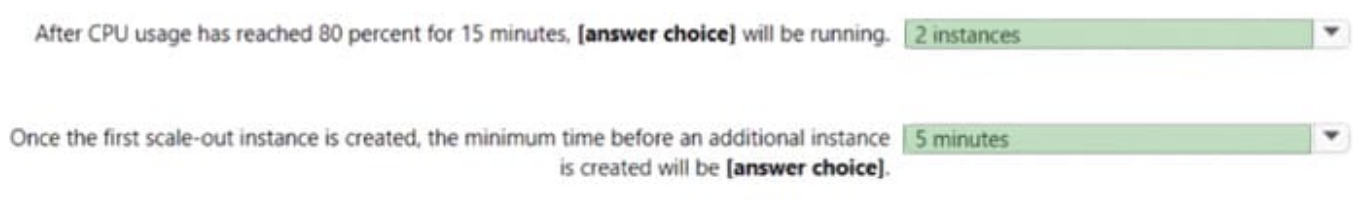

#### **QUESTION 2**

Note: This question is part of a series of questions that present the same scenario. Each question in the series contains a unique solution that might meet the stated goals. Some question sets might have more than one correct solution, while

others might not have a correct solution.

After you answer a question in this section, you will NOT be able to return to it. As a result, these questions will not appear in the review screen.

You have an Azure Directory (Azure AD) tenant named Adatum and an Azure Subscription named Subscription1. Adatum contains a group named Developers. Subscription1 contains a resource group named Dev.

You need to provide the Developers group with the ability to create Azure logic apps in the Dev resource group.

Solution: On Subscription1, you assign the Logic App Operator role to the Developers group.

Does this meet the goal?

A. Yes

B. No

Correct Answer: B

The Logic App Operator role only lets you read, enable and disable logic app. With it you can view the logic app and run history, and enable/disable. Cannot edit or update the definition.

You would need the Logic App Contributor role.

References:

https://docs.microsoft.com/en-us/azure/role-based-access-control/built-in-roles https://docs.microsoft.com/enus/azure/logic-apps/logic-apps-securing-a-logic-app

#### **QUESTION 3**

You have an Azure subscription that contains the resources shown in the following table.

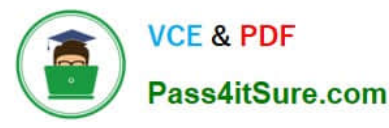

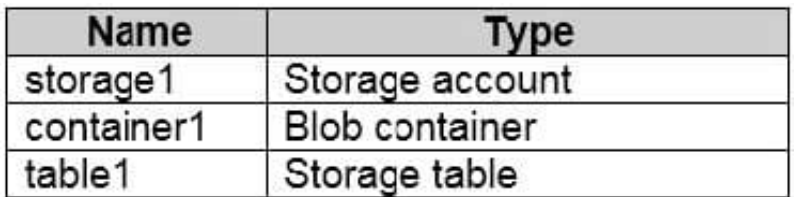

You need to perform the tasks shown in the following table.

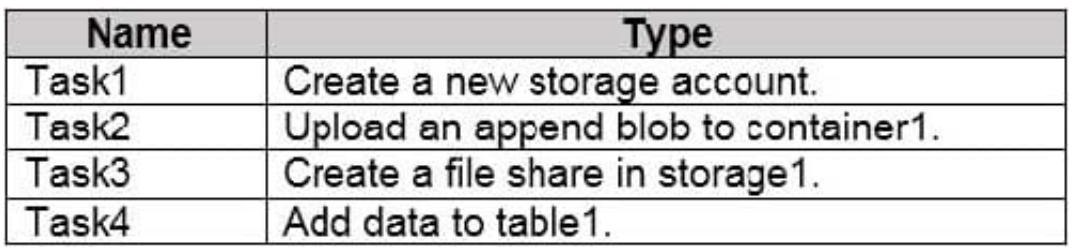

Which tasks can you perform by using Azure Storage Explorer?

- A. Task1 and Task3 only
- B. Task1. Task2 and Task3 only
- C. Task1Task2 and Task3 only
- D. Task2, Task3, and Task4 only
- E. Take1,Take2, Take3, and Take4

Correct Answer: D

https://learn.microsoft.com/en-us/azure/vs-azure-tools-storage-explorer-files

#### **QUESTION 4**

Note: This question is part of a series of questions that present the same scenario. Each question in the series contains a unique solution that might meet the stated goals. Some question sets might have more than one correct solution, while others might not have a correct solution. After you answer a question in this section, you will NOT be able to return to it. As a result, these questions will not appear in the review screen. You manage a virtual network named VNet1 that is hosted in the West US Azure region. VNet1 hosts two virtual machines named VM1 and VM2 that run Windows Server. You need to inspect all the network traffic from VM1 to VM2 for a period of three hours. Solution: From Azure Network Watcher, you create a packet capture. Does this meet the goal?

A. Yes

B. No

Correct Answer: B

https://azure.microsoft.com/en-us/updates/general-availability-azure-network-watcher-connection- monitor-inall-publicregions/

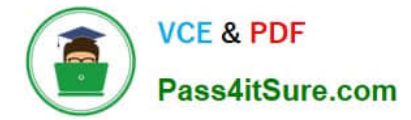

#### **QUESTION 5**

You plan to move services from your on-premises network to Azure. You identify several virtual machines that you believe can be hosted in Azure. The virtual machines are shown in the following table.

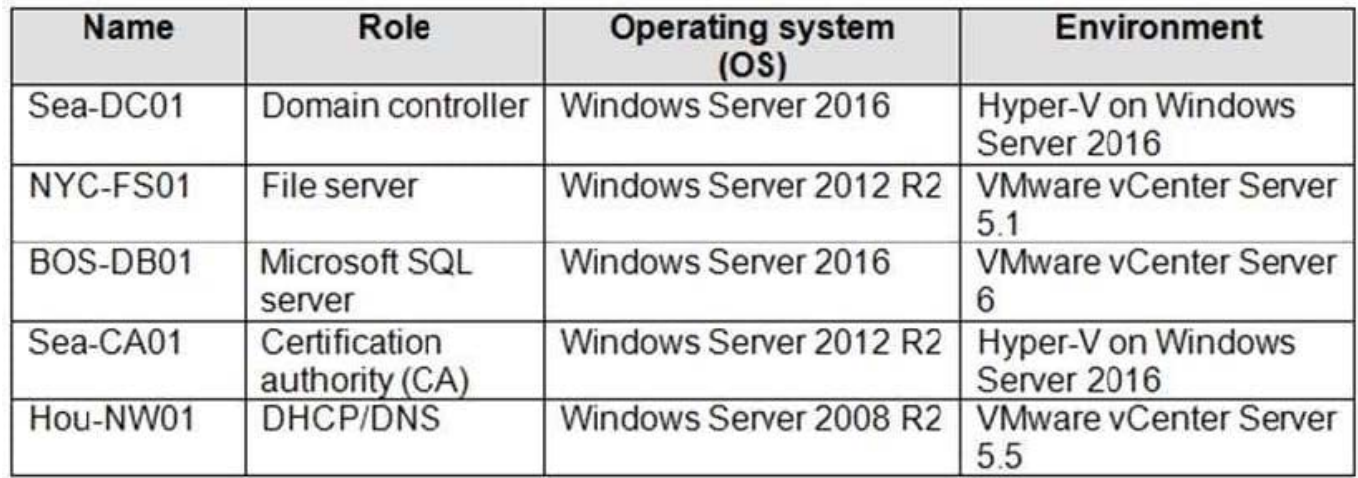

Which two virtual machines can you access by using Azure migrate? Each correct answer presents a complete solution. NOTE: Each correct selection is worth one point.

- A. Sea-CA0l
- B. Hou-NW01
- C. NYC-FS01
- D. Sea-DC01
- E. BOS-DB01
- Correct Answer: CE

Azure Migrate provides a centralized hub to assess and migrate to Azure on-premises servers, infrastructure, applications, and data. It provides the following:

Unified migration platform: A single portal to start, run, and track your migration to Azure. Range of tools: A range of tools for assessment and migration. Azure Migrate tools include Server Assessment and Azure Migrate: Server Migration.

Azure Migrate also integrates with other Azure services and tools, and with independent software vendor (ISV) offerings. Assessment and migration: In the Azure Migrate hub, you can assess and migrate:

Servers: Assess on-premises servers and migrate them to Azure virtual machines or Azure VMware Solution (AVS) (Preview).

Databases: Assess on-premises databases and migrate them to Azure SQL Database or to SQL Managed Instance.

Web applications: Assess on-premises web applications and migrate them to Azure App Service by using the Azure App Service Migration Assistant. Virtual desktops: Assess your on-premises virtual desktop infrastructure (VDI) and migrate

it to Windows Virtual Desktop in Azure.

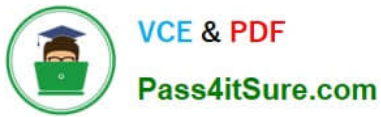

Data: Migrate large amounts of data to Azure quickly and cost-effectively using Azure Data Box products. Based on this information let\\'s analyze each option:

NYC-FS01 : Its role "Server" fall under above categories. Hence it can be accessed by using Azure migrate.

BOS-DB01 : Its role "server" fall under above categories. Hence it can be accessed by using Azure migrate.

Sea-CA01 : Its role "CA" does not fall under above categories. Hence it can not be accessed by using Azure migrate.

Hou-NW01 : Its role "DNS" does not fall under above categories. Hence it can not be accessed by using Azure migrate.

Sea-DC01 : Its role "DC" does not fall under above categories. Hence it can not be accessed by using Azure migrate.

Reference:

https://docs.microsoft.com/en-us/azure/migrate/migrate-services-overview

[AZ-104 VCE Dumps](https://www.pass4itsure.com/az-104.html) [AZ-104 Practice Test](https://www.pass4itsure.com/az-104.html) [AZ-104 Study Guide](https://www.pass4itsure.com/az-104.html)